#### CSSE 220

Arrays, ArrayLists, Wrapper Classes, Auto-boxing, Enhanced *for* loop

Check out *ArraysListPractice* from SVN

# Syllabus Highlights

- You should read the whole thing
- But pay special attention to the grading policies of the course

## Review of types

- Primitives
	- int, double, char, boolean, long, …
- Objects
	- String, …
- Gotchas:

What is 7/2? *Alternatives?* What is x/y if x and y are both ints? *Alternatives?* What is s after these 2 lines? **String s = "computer"; s.substring(0,3);** *Alternatives?*

## Arrays- What, When, Why, & How?

- What
	- A special **type** used to hold a set number of items of a specified type
- When
	- Use when you need to store multiple items of the same type
	- Number of items is known and **will not change**

# Arrays- What, When, Why, & How?

- Why
	- Avoids things like int1, int2, int3, int4
	- Avoids repetitive code and frequent updates
- How
	- $-$  Type[] arr = new Type[num];  $\leftarrow$  Creates a new array of type Type stored in variable arr
	- An array of 5 Strings (stored in the variable fiveStrings) would look like this:
		- String[] fiveStrings = new String[5];

## Array Examples Handout

- Form groups of 2
- Look at the Array Examples Handout
- Study how arrays are used and answer the questions in the quiz

### –FIRST PAGE OF QUIZ ONLY

Go to <http://codingbat.com/java/Array-2>

- Work in your groups to solve fizArray3, bigDiff, shiftLeft
- If you finish early, try zeroFront

# Array Types

- ▶ Group a collection of objects under a single name
- Elements are referred to by their **position**, or *index*, in the collection  $(0, 1, 2, ...)$
- Syntax for declaring: *ElementType***[]** *name*
- ▶ Declaration examples:
	- A local variable: **double[ ] averages;**
	- Parameters: **public int max(int[] values) {…}**
	- A field: **private Investment[] mutualFunds;**

# Allocating Arrays

 $\triangleright$  Syntax for allocating:

#### **new** *ElementType*[*length*]

- ▶ Creates space to hold values
- Sets values to defaults
	- **0** for number types
	- **false** for boolean type
	- **null** for object types
- Examples:
	- **double[] polls = new double[50];**
	- **int[] elecVotes = new int[50];**
	- **Dog[] dogs = new Dog[50];**

Don't forget this step!

> This does NOT construct any **Dog**s. It just allocates space for referring to **Dog**s (all the **Dog**s start out as *null* )

#### Reading and Writing Array Elements

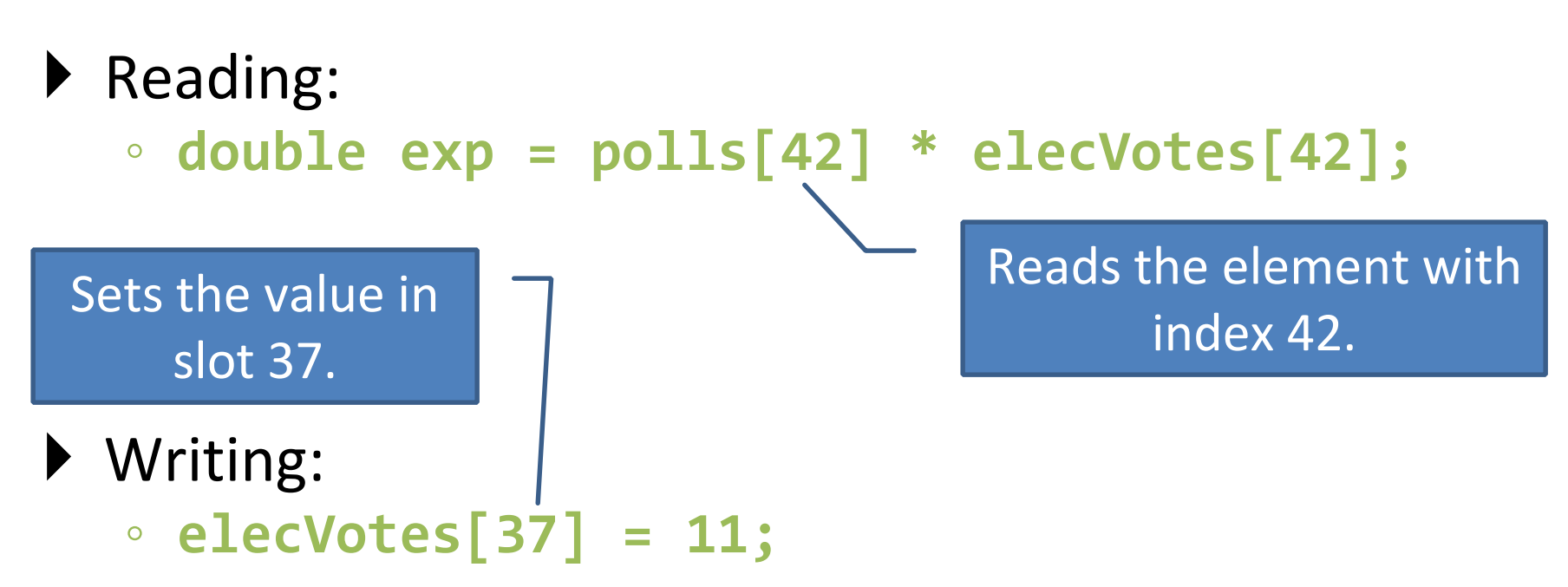

- Index numbers run from 0 to array length  $-1$
- Getting array length: **elecVotes.length**

No parentheses, array length is (like) a field

## Arrays: Comparison Shopping

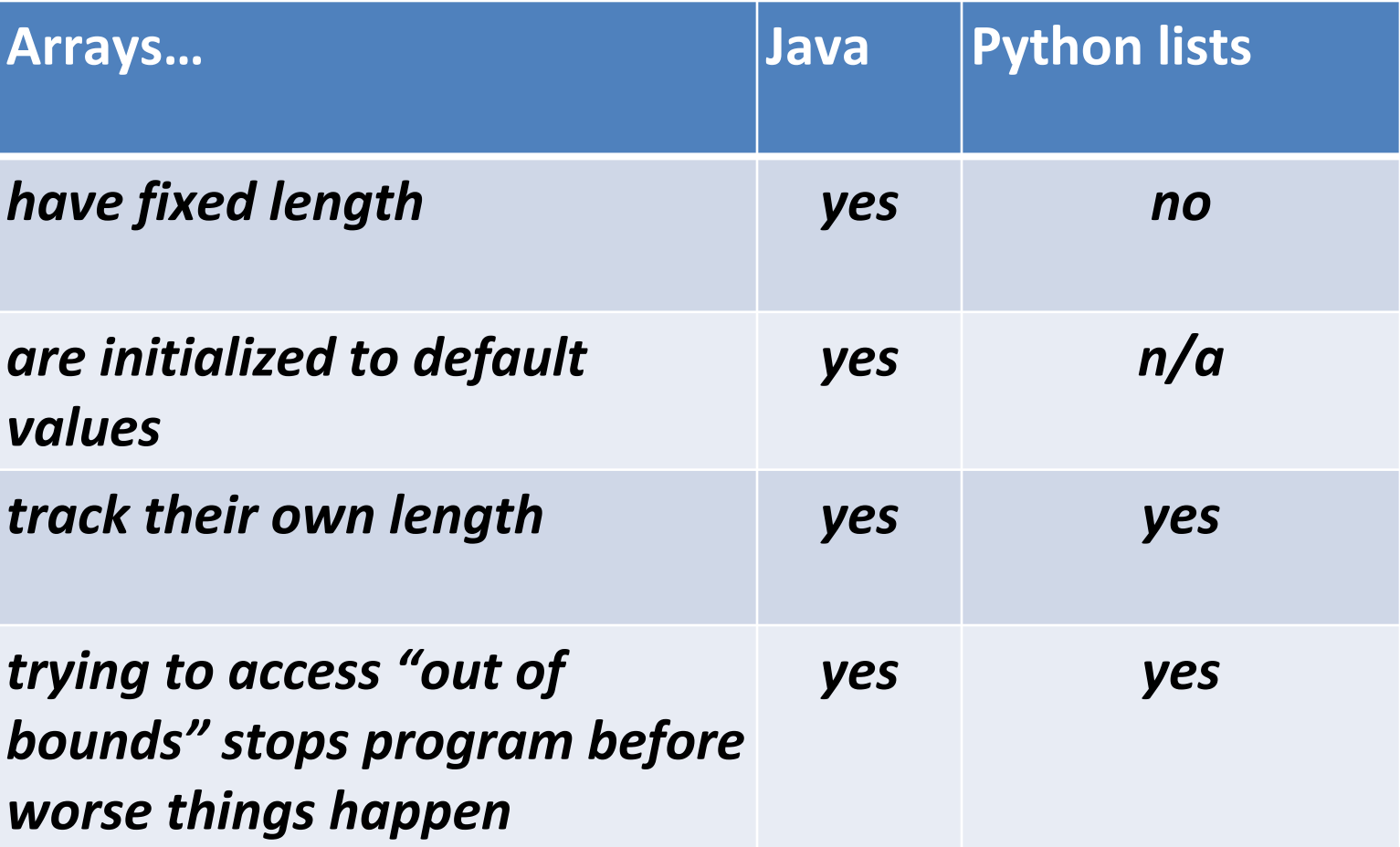

### ArrayList- What, When, Why, & How?

- What
	- A class in a Java library used to hold a collection of items of a specified type
	- Allows variable number of items
	- Fast random access
- When
	- Use when you need to store multiple items of the same type
	- Number of items is not known/will change

### ArrayList- What, When, Why, & How?

- Why
	- Fast random access
	- Allows length changes, cannot do this with an array
- How
	- ArrayList<Type> arl = new ArrayList<Type>();
		- Creates a new ArrayList of type Type stored in variable arl

## ArrayList Examples Handout

- Look at the ArrayList section of the examples handout
- Study how arrayLists are used and answer the questions in the quiz
- Then solve the 3 problems in ArrayListPractice (you downloaded it from SVN)

#### What if we don't know how many elements there will be?

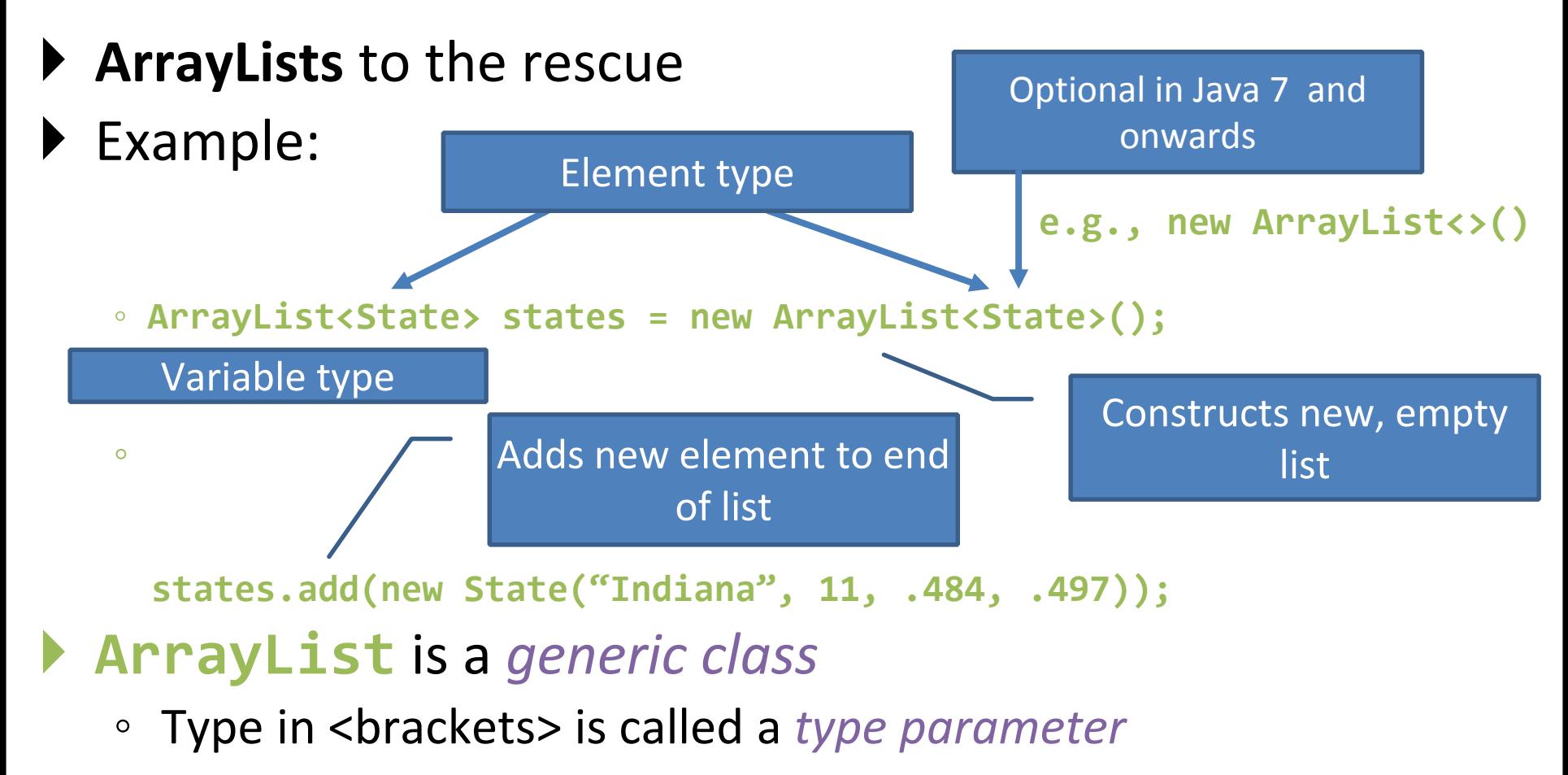

## ArrayList Gotchas

- Type parameter can't be a primitive type
	- Not: **ArrayList<int> runs;**
	- But: **ArrayList<Integer> runs;**
- Use *get* method to read elements
	- Not: **runs[12]**
	- But: **runs.get(12)**
- Use **size()** not **length**
	- Not: **runs.length**
	- But: **runs.size()**

## Lots of Ways to Add to List

#### Add to end:

- **victories.add(new WorldSeries(2011));**
- ▶ Overwrite existing element:
	- **victories.set(0,new WorldSeries(1907));**
- $\blacktriangleright$  Insert in the middle:
	- **victories.add(1, new WorldSeries(1908));**
	- Pushes elements at indexes 1 and higher up one
- ▶ Can also remove:
	- **victories.remove(victories.size() - 1)**

#### So, what's the deal with primitive types?

#### Problem:

- ArrayList's only hold objects
- Primitive types aren't objects

#### Solution:

- *Wrapper classes*—instances are used to "turn" primitive types into objects
- Primitive value is stored in a field inside the object

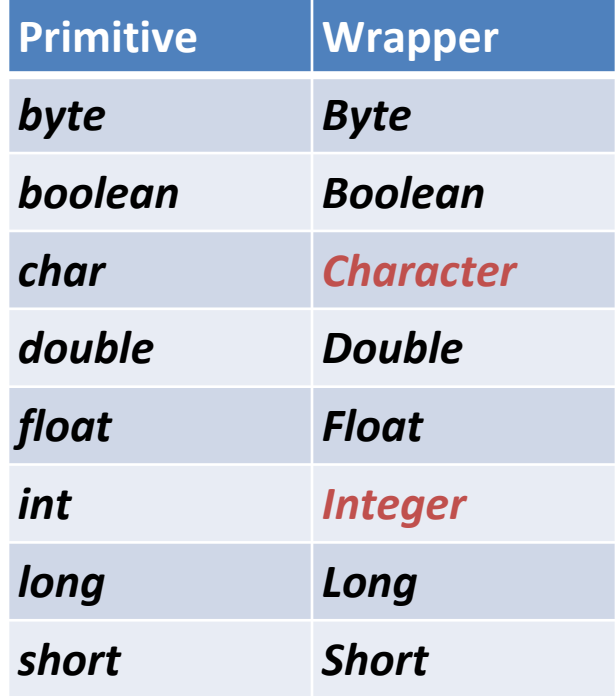

## Work Time

- Finish all the in-class material exercises if you haven't yet
- Work on TwelveProblems